**Департамент образования и науки Курганской области**

**Центр опережающей профессиональной подготовки Курганской области** 

**Государственное бюджетное профессиональное образовательное учреждение «Курганский педагогический колледж»**

# **Основная программа профессионального обучения профессиональной подготовки по профессии 06.044 «Консультант в области развития Цифровой грамотности населения (цифровой куратор)»**

# **для обучающихся общеобразовательных организаций Курганской области по проекту "Первая рабочая профессия"**

# **Возраст обучающихся: 15-17 лет**

Форма обучения: очная Количество часов: 84 часа Срок обучения: 4 месяца

Основная программа профессионального обучения профессиональной подготовки по профессии 06.044 «Консультант в области развития Цифровой трамотности обучающихся предназначена для **KVDATOD)»** населения (цифровой региональному Курганской области по общеобразовательных организаций проекту "Первая рабочая профессия". Программа разработана на основе профессионального стандарта по профессии «Консультант в области развития Цифровой грамотности населения (цифровой куратор)».

профессиональное бюджетное Организация-разработчик: Государственное образовательное учреждение «Курганский педагогический колледж» Разработчик/ автор-составитель: Тютрина Марина Михайловна Рецензент: Туркулец Евгения Анатольевна, заведующий, Библиотека №28 им. В.

Шукшина МБУК «БИС г. Кургана».

#### Аннотация

(программа обучения профессионального Рабочая программа профессиональной подготовки) «Консультант в области развития Цифровой грамотности населения (цифровой куратор)» разработана в соответствии с приказом Министерства образования и науки РФ от 2 июля 2013 г. №513 «Об утверждении Перечня профессий рабочих, должностей служащих, по которым Министерства обучение», приказом профессиональное осуществляется образования и науки РФ от 18 апреля 2013 г. №292 «Об утверждении Порядка организации и осуществления образовательной деятельности по основным 06.044 Рабочая программа обучения». профессионального программам «Консультант в области развития Цифровой грамотности населения (цифровой куратор)», утвержденного Приказом Минтруда России от 19.11.2018 N 52725

Программа рассмотрена: Заседание УМО Курганской области по направлению 44.00.00 «Образование и педагогические науки» №

«12» октября 2022 **Председатель УМО** лля OB **IOKYMEH** ткүзменкина Г.Н./ Программа согласована:

Библиотека №28 им. В. Шукшина МБУК «БИС г. Кургана»

«12» октября 2022 г. Заведующий

- Туркулец Е.А./ Бивлиотека им. 8. M. LIYKIIKHA

**©ГБПОУ "КПК", 2022** ©Тютрина М.М., 2022

# **СОДЕРЖАНИЕ**

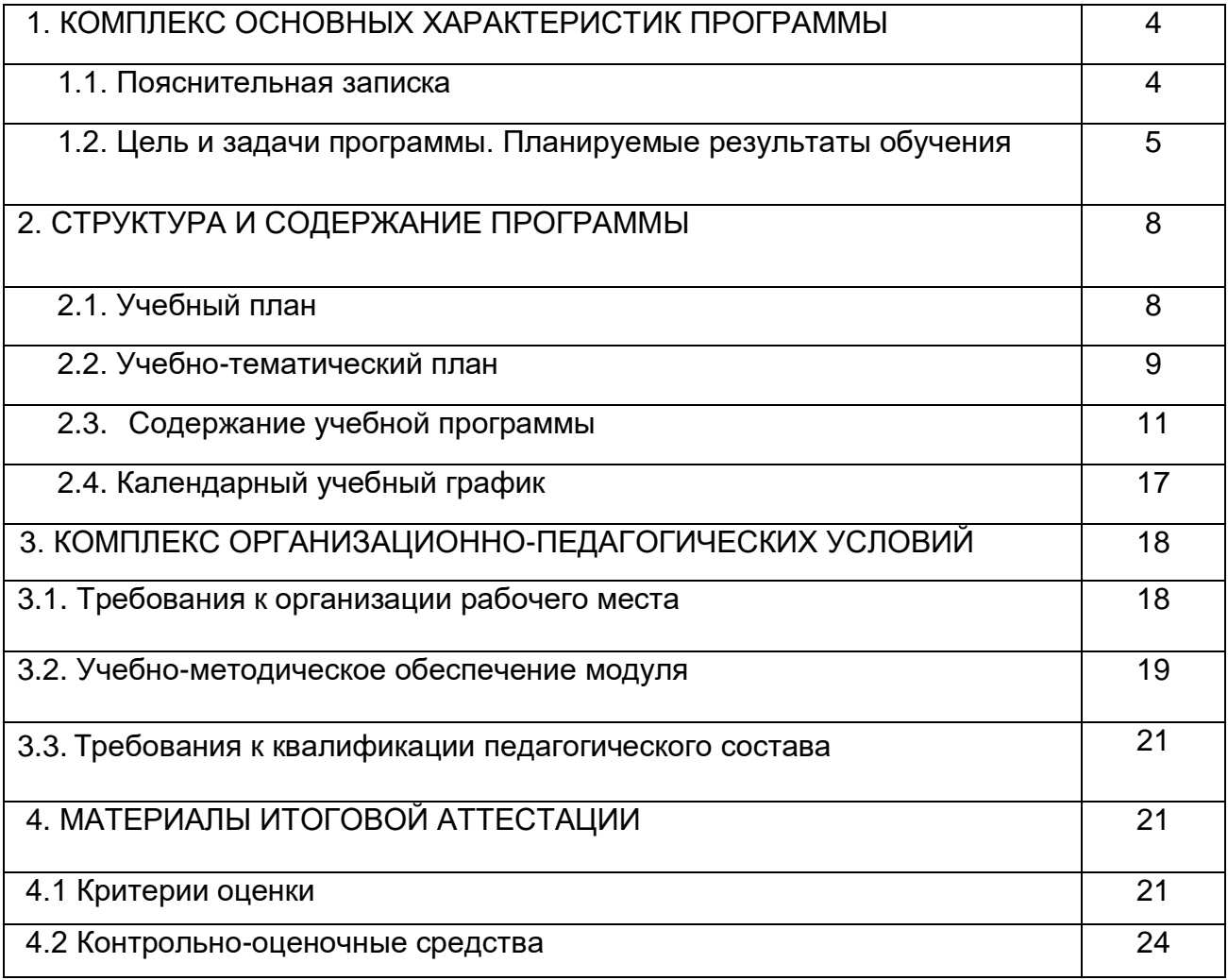

### **1. КОМПЛЕКС ОСНОВНЫХ ХАРАКТЕРИСТИК ПРОГРАММЫ**

#### **1.1. Пояснительная записка**

Основная программа профессионального обучения (профессиональной подготовки) по профессии рабочих, должности служащих 06.044 Консультант в области развития цифровой грамотности населения (цифровой куратор) направлена на:

- приобретение школьниками профессиональной компетенции: консультировать граждан в области развития цифровой грамотности*,* в том числе для работы с программами-браузерами для работы в информационно-телекоммуникационной сети "Интернет", программами электронной почты, с основными онлайнсервисами по оказанию электронных услуг, порталами государственных и муниципальных услуг;

- получение указанными лицами 2 уровня квалификации по должности служащего и без изменения уровня образования.

ПППРС предназначена для профессионального обучения лиц, ранее не имевших профессии рабочего или должности служащего.

ПППРС разработана на основании нормативных документов:

-Федеральный закон от 29.12.2012 N 273-ФЗ «Об образовании в Российской Федерации»

-Приказ Минпросвещения России от 26.08.2020 N 438 "Об утверждении Порядка организации и осуществления образовательной деятельности по основным программам профессионального обучения"

- Приказ Минобрнауки России от 02.07.2013 N 513 "Об утверждении Перечня профессий рабочих, должностей служащих, по которым осуществляется профессиональное обучение

-Приказ Минобрнауки России от 23.08.2017 N 816 "Об утверждении Порядка применения организациями, осуществляющими образовательную деятельность, электронного обучения, дистанционных образовательных технологий при реализации образовательных программ" (Зарегистрировано в Минюсте России 18.09.2017 N 48226).

- Федеральный закон от 30.12.2020 N 530 ФЗ "О внесении изменений в Федеральный закон "Об информации, информационных технологиях и о защите информации»

При разработке ПППРС учитывались:

-«Методические рекомендации по разработке основных профессиональных образовательных программ и дополнительных профессиональных программ с учетом соответствующих профессиональных стандартов» (утв. Минобрнауки России 22.01.2015 № ДЛ-1/05вн)

-Профессиональный стандарт 06.04400.01 Ассистент консультанта в области развития цифровой грамотности (3 уровень квалификации).

**Целевое назначение программы** - профессиональное обучение.

**Профессиональная область** – «Цифровая грамотность. Основы подготовки консультаций»

**Новизна программы** состоит в удовлетворении потребностей школьников в профессиональном самоопределение и саморазвитии

**Адресат программы -** программа профессиональной подготовки по профессии рабочих, должности служащих 06.044 Консультант в области развития цифровой грамотности населения (цифровой куратор) разработана для обучающихся общеобразовательных организаций в возрасте от 15 до 17 лет. Набор в группы проводится без предварительного отбора из всех желающих заниматься этим видом деятельности обучающихся. Медицинские ограничения регламентированы Перечнем медицинских противопоказаний Минздрава России.

**Объем и срок освоения программы –** ПППРС 06.044 Консультант в области развития цифровой грамотности населения (цифровой куратор) рассчитана на 4 месяца – 84 часа, срок обучения – 14 недель. Занятия проводятся 1 раз в неделю.

#### **Формы обучения.**

Форма обучения — очная (при необходимости могут быть использованы дистанционные технологии).

#### **Особенности для обучающихся с ОВЗ и инвалидов.**

В учебных аудиториях предусмотрена организация рабочих мест для обучающихся с нарушениями опорно-двигательного аппарата, зрения, слуха.

**Основными формами** учебного процесса являются:

- теоретические занятия;

- практические аудиторные занятия;

- практические внеаудиторные занятия с выходом.

Преподавание курса должно иметь практическую направленность и проводиться в группе постоянного состава по очной форме обучения.

**Присваиваемая квалификационная категория/ разряд по рабочей профессии** - Ассистент консультанта в области развития цифровой грамотности (3 уровень квалификации).

#### **1.2. Цель и задачи программы. Планируемые результаты обучения**

В результате освоения программы слушатель должен освоить вид профессиональной деятельности - оказание информационно-консультационных услуг населению в области развития цифровой грамотности. В результате освоения ОППО обучающийся должен **знать:**

- правила деловой переписки и письменного этикета;

- правила делового общения и речевого этикета;

- сведения об организациях и специалистах, содействующих в коммуникации с людьми с ограниченными возможностями;

- требования к оформлению документации;

- основные поисковые системы, функциональные возможности популярных сервисов поиска, принципы и механизмы работы поисковых систем;

- критерии отбора и методы структурирования информации;

- методы обработки текстовой, численной и графической информации;

- наиболее востребованные информационно-коммуникационные технологии и средства информационно-коммуникационных технологий для передачи информации;

- прикладные программы ведения баз данных;

законодательство Российской Федерации в области интеллектуальной собственности, правила использования информационных материалов в информационно-телекоммуникационной сети «Интернет»;

- законодательство Российской Федерации о персональных данных;

- нормы русского языка;

- виды и основные пользовательские характеристики мобильных устройств;

- основные функции операционных и файловых систем;

- основные программы, входящие в пакет типовых приложений в составе операционной системы;

- базовые принципы организации и функционирования компьютерных сетей;

- принципы построения и функционирования баз данных и особенности работы с ними;

- программы-браузеры для работы в информационно-телекоммуникационной сети «Интернет», программы электронной почты;

- основные онлайн-сервисы по оказанию электронных услуг, порталы государственных и муниципальных услуг, в том числе услуг, предоставляемых с использованием электронных социальных карт, электронных платежей, электронных очередей, электронной приемной;

- требования информационной безопасности;

- правила оформления информационно-презентационных материалов;

- программное обеспечение для создания презентаций;

- порядок организации и проведения групповых и массовых мероприятий;

- порядок работы с оргтехникой и правила технической безопасности.

В результате освоения ОППО обучающийся должен **уметь:**

- уточнять и формализовать проблему, с которой столкнулся гражданин, в ходе диалога с ним;

- организовывать консультирование граждан с ограниченными возможностями с привлечением специалистов;

- оформлять заявки на предоставление консультационных услуг в соответствии с установленными формами;

- оформлять документацию о предоставлении консультационной услуги в соответствии с установленными формами;

- обрабатывать персональные данные с соблюдением требований, установленных законодательством Российской Федерации;

оказывать консультативную помощь, связанную с оперированием персональными данными самими пользователями (и их защитой) при работе с интернет-сервисами;

- применять различные методы поиска информации в информационнотелекоммуникационной сети «Интернет»;

- собирать, анализировать и обобщать информацию по вопросам применения информационно-коммуникационных технологий в соответствии с рабочим заданием;

- использовать информационно-коммуникационные технологии в профессиональной деятельности;

- составлять информационные модули о теме, сроках и месте проведения консультаций;

- передавать информацию о консультациях с применением средств информационно-коммуникационных технологий;

- вносить информацию в базы данных;

- работать на персональном компьютере, с различными поисковыми системами, электронной почтой на уровне уверенного пользователя;

- использовать средства сетевых коммуникаций и социальных сервисов, в том числе мобильных;

- проводить объяснение, сопровождая показом отдельных действий по применению персональных компьютеров, информационно-телекоммуникационной сети «Интернет», онлайн-сервисов, мобильных устройств, технических средств автоматизации платежей (в соответствии с запросом гражданина);

- консультировать граждан под руководством специалиста, проявлять самостоятельность при решении типовых задач;

вести диалог, учитывая возрастные и индивидуальные особенности собеседника;

- оценивать результативность проведенной консультации с использованием типовых вопросов и заданий;

- отбирать и применять инструменты обеспечения информационной безопасности;

- собирать, анализировать и обобщать информацию по вопросам развития компетенций в сфере информационно-коммуникационных технологий;

- подготавливать презентации;

- оформлять листовки и буклеты по типовым шаблонам;

- обеспечивать продвижение информации о проведении мероприятия;

- регистрировать участников мероприятия;

- осуществлять информационную поддержку и навигацию участников во время мероприятия;

- контролировать готовность технического обеспечения мероприятия;

- опрашивать участников мероприятий;

- составлять и обрабатывать анкеты, проводить анкетирование;

- анализировать и обрабатывать информацию по заданным отчетам.

В результате освоения ОППО обучающийся должен **овладеть навыками**:

- ведение непосредственного приема обращений граждан;

- осуществление электронной коммуникации по обращениям граждан;

- поиск и обработка информации, необходимой для проведения консультаций в соответствии с рабочим заданием;

- визуальное и дистанционное размещение информации и проведение консультаций;

- ведение базы данных граждан, обратившихся за консультацией;

- объяснение и демонстрация алгоритма применения информационнокоммуникационных технологий;

- информирование о наиболее типичных угрозах при работе в сети, с использованием средств коммуникации;

- информирование об основных методах противодействия информационным угрозам;

- ответы на вопросы граждан, связанные с цифровой тематикой;

- проверка усвоения гражданином продемонстрированного алгоритма действий;

- передача вводной информации по моделям устройств и их возможностям;

- передача вводной информации о цифровых сервисах, доступных через информационно-телекоммуникационную сеть «Интернет»;

- ведение базы данных по ознакомительным первичным консультациям;

- составление отчетной документации о предоставлении ознакомительных консультаций;

- подготовка презентационных материалов для проведения информационнопросветительских мероприятий в соответствии с рабочим заданием;

- подготовка оборудования для проведения информационно-просветительских мероприятий;

- организация групповых и массовых мероприятий по развитию цифровой грамотности;

- выполнение технических работ для проведения групповых и массовых мероприятий по развитию цифровой грамотности;

- проведение опросов и анкетирования по результатам мероприятий, направленных на развитие цифровой грамотности;

- подготовка сводной отчетной информации.

В результате освоения ОППО у обучающегося должны быть сформированы компетенции:

ПК 1.1. Выполнять подготовительные работы по консультированию граждан в области применения информационно-коммуникационных технологий

ПК 1.2. Объяснять и демонстрировать алгоритм применения информационнокоммуникационных технологий

ПК 1.3. Передавать вводную информацию о цифровых сервисах, доступных через информационно-телекоммуникационную сеть «Интернет»

ПК 1.4. Разрабатывать материалы для организации и проведения информационно-просветительских мероприятий, направленных на развитие цифровой грамотности граждан

ПК 1.5. Выполнять технические работы и готовить оборудование для проведения групповых и массовых мероприятий по развитию цифровой грамотности

При реализации ОППО используются возможности электронного обучения и дистанционных образовательных технологий.

Формы проведения занятий делятся на: групповые – для всей группы, посвященные практическим занятиям и обсуждению теоретических вопросов; индивидуальные консультации в рамках групповых занятий. Обучающиеся занимаются 1 раза в неделю по 4 часа (45 минут). Для проведения практических занятий группа делится на подгруппы.

### **2. СТРУКТУРА И СОДЕРЖАНИЕ ПРОГРАММЫ**

#### **2.1. Учебный план**

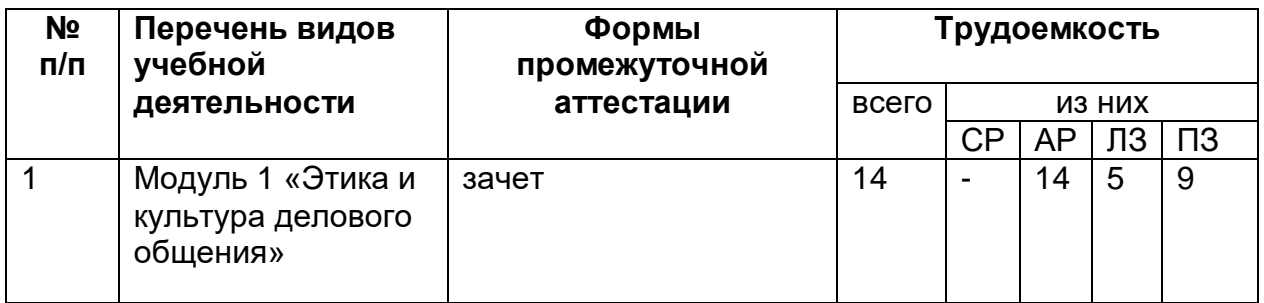

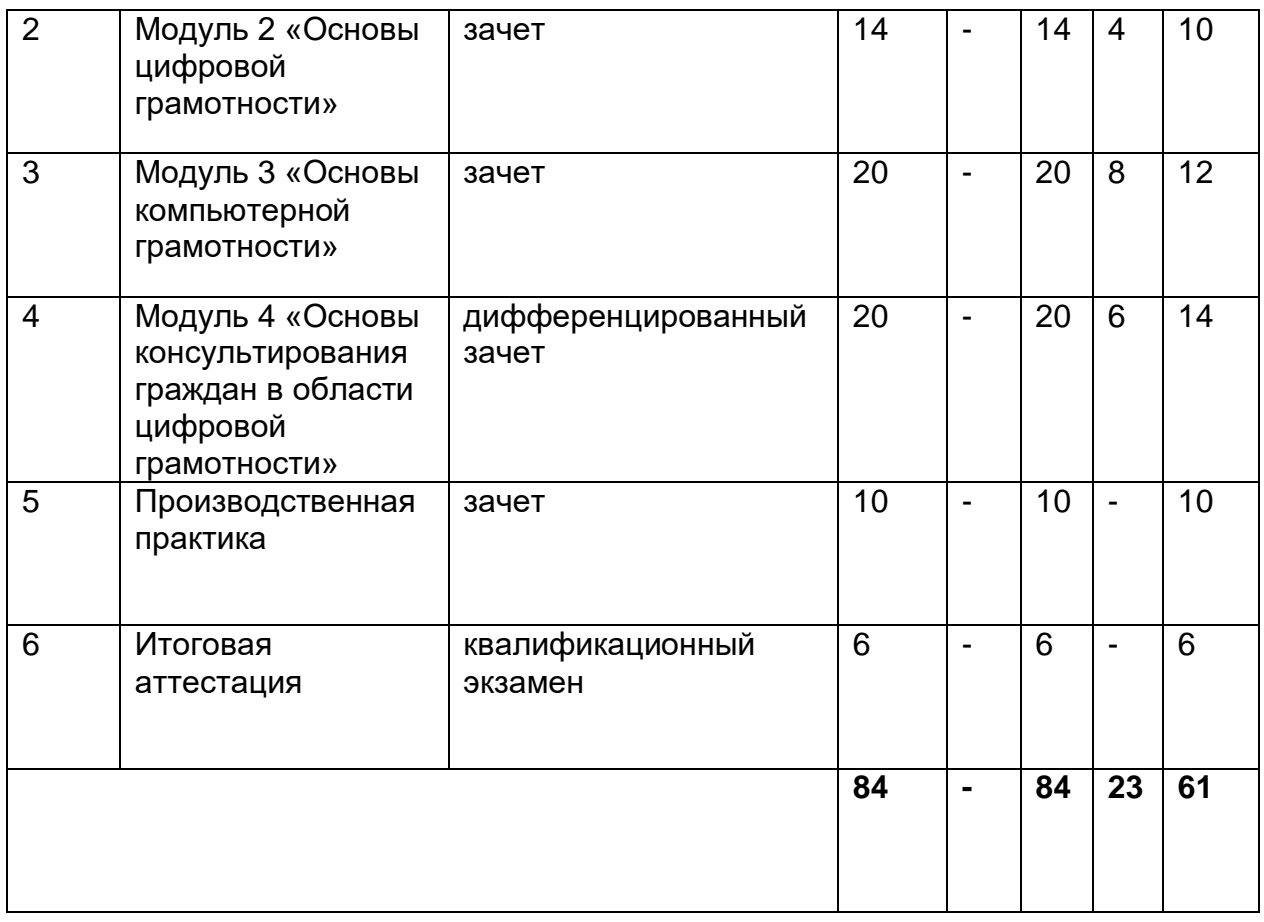

# **2.2. Учебно-тематический план**

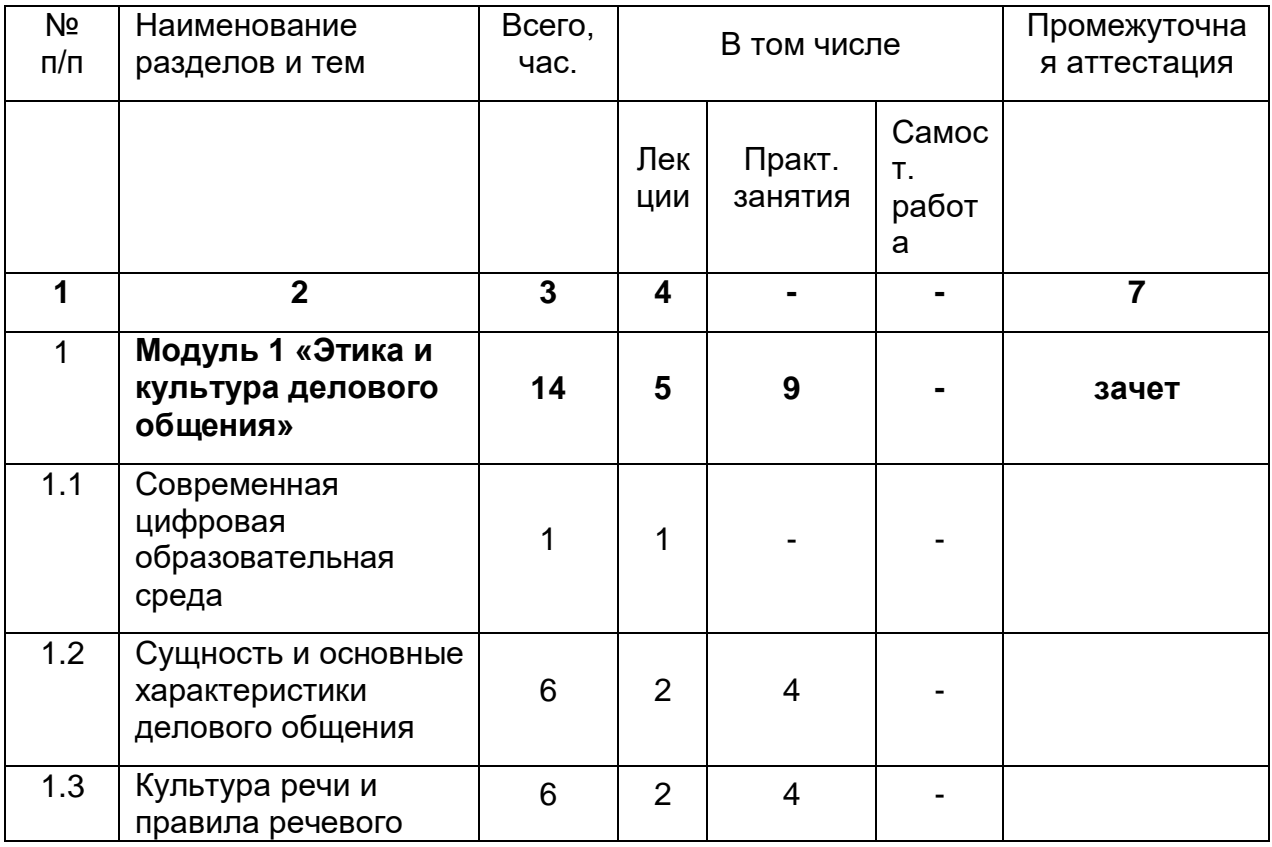

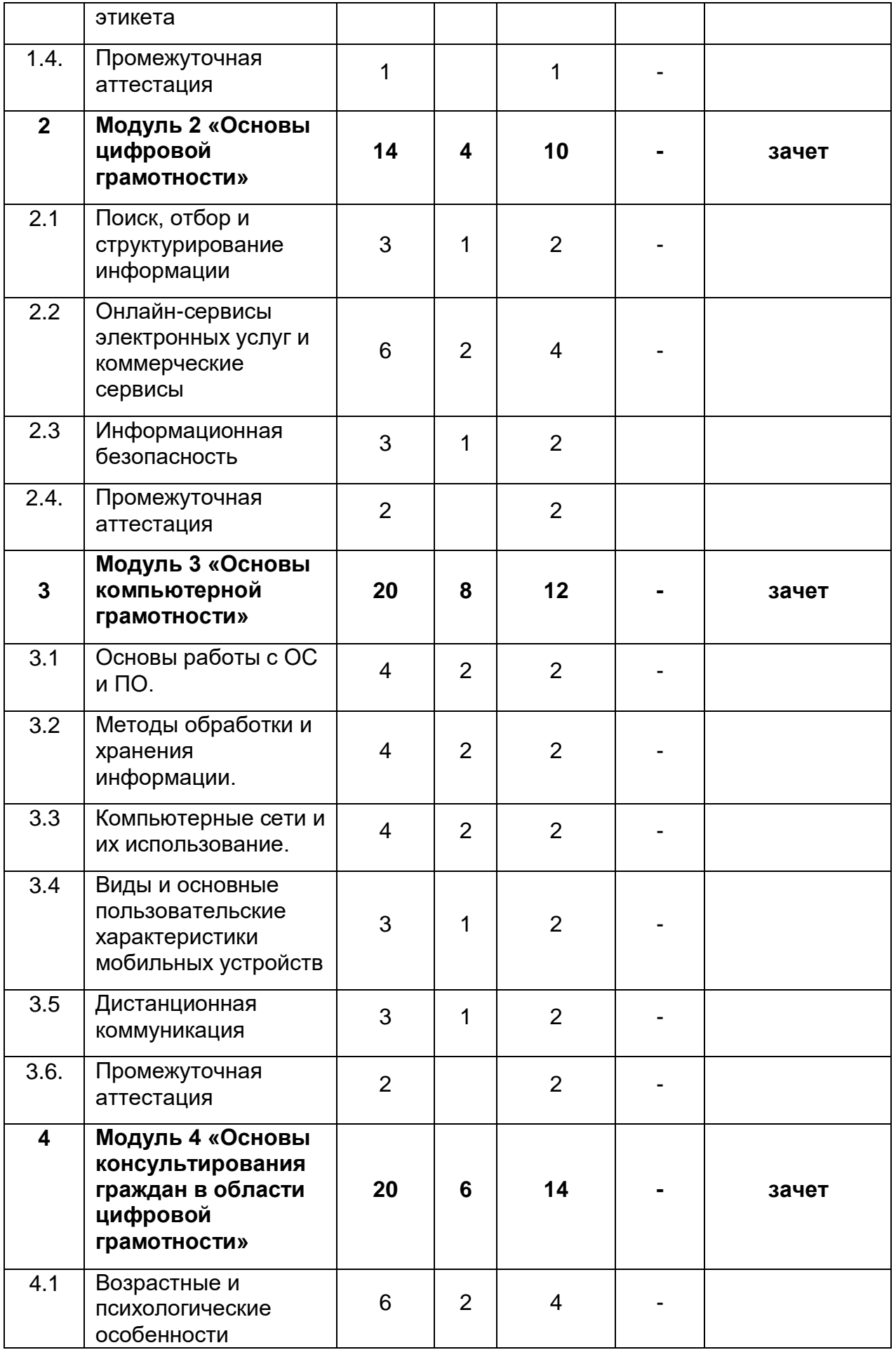

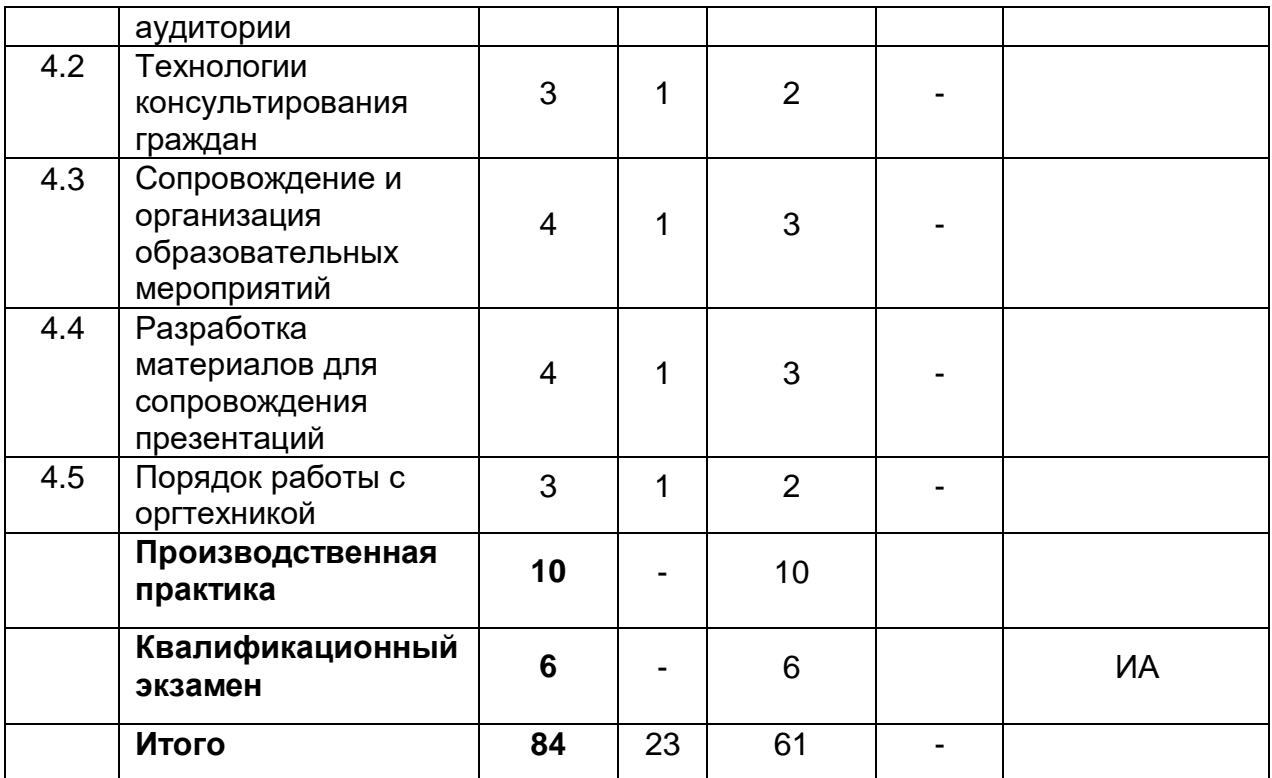

### **2.3. Содержание учебной программы**

### **Модуль 1 «Этика и культура делового общения»**

#### **Тема 1.1. Современная цифровая образовательная среда**

Теоретическое занятие (1 час)

Знакомство с проф. стандартом, нормативной документацией, Федеральными программами. Обязанности и функционал.

Введение в специальность. Цели. Задачи.

Изучение профессионального стандарта «Консультант в области развития цифровой грамотности населения (цифровой куратор)»

#### **1.2 Сущность и основные характеристики делового общения**

Теоретическое занятие (1 час)

Служебный этикет. Сущность и основные характеристики общения. Специфика и формы делового общения (устная, письменная формы). Документационное обеспечение делового общения. Требования к оформлению документации. Ознакомление с законодательством РФ об образовании, персональных данных, в области интеллектуальной собственности в аспекте деятельности цифрового куратора.

Практические занятия (4 часа)

Основные элементы делового этикета (тренинг) Деловой этикет цифрового куратора (тренинг). Создание деловых писем на различные темы (по вариантам). Оформление деловой документации (переписки, заявок и др.)

### **1.3 Культура речи и правила речевого этикета**

Теоретическое занятие (2 часа)

Культура речи. Нормы русского языка. Правила делового общения и речевого этикета. Основы самопрезентации. Общение с инвалидами и лицами с ограниченными возможностями здоровья.

Практические занятия (4 часа)

Определение собственного стиля делового общения. Создание собственной типологии стилей делового общения (дискуссия на основе просмотра видеоматериала).

Специфика ведения деловых бесед, встреч, переговоров (тренинг). Деловая игра «Диалог с клиентом».

#### **Промежуточная аттестация**

**Практическое занятие (2 часа)**

**Решение ситуационных задач**

**Модуль 2 «Основы цифровой грамотности»**

**Тема 2.1. Поиск, отбор и структурирование информации**

Теоретическое занятие (1 час)

Принципы и механизмы работы поисковых систем, функциональные возможности популярных сервисов поиска.

Практические занятия (2 часа)

Поиск, отбор и структурирование информации (по вариантам).

#### **Тема 2.2. Онлайн-сервисы электронных услуг и коммерческие сервисы**

Теоретическое занятие (2 часа)

Основные онлайн-сервисы по оказанию электронных услуг, порталы государственных и муниципальных услуг, в том числе услуг, предоставляемых с использованием электронных социальных карт, электронных платежей, электронных очередей, электронной приемной.

Практические занятия (4 часа)

Работа с порталами государственных и муниципальных услуг. Работа с электронными платежами и картами.

Составление перечня информационных ресурсов, направленных на развитие цифровой грамотности по разделам (город, транспорт, питание, образование, социальная сфера, здоровье, туризм, покупки, оплата ЖКХ и т.д.).

### **Тема 2.3. Информационная безопасность**

Теоретическое занятие (1 час)

Требования информационной безопасности. Обеспечение сохранности персональных данных, в том числе данных банковских карт и ЭЦП. Основные способы похищения данных и методы защиты от них. Правила безопасной работы с Интернет-ресурсами.

Практические занятия (2 часа)

Составление инструкций по использованию средств безопасного хранения персональных данных и работы с онлайн-сервисами.

#### **Зачет**

Практическое занятие (2 часа). Решение ситуационных задач

#### **Модуль 3 «Основы компьютерной грамотности»**

#### **Тема 3.1. Основы работы с ОС и ПО**

Теоретическое занятие (2 часа)

Основные функции операционных и файловых систем. Особенности интерфейса ОС. Основы работы с ОС: запуск программ, работа с файлами.

Практическое занятие (2 часа)

Офисное ПО. Различия актуальных версии офисного ПО, возможности, альтернативы, аналоги. Лицензионное и нелицензионное ПО.

Работа с шаблонами документов (письмо, отчет, презентация, и т.д.) (мастеркласс).

Проект разработки скриптов по решению различных социальных запросов (мастер-класс).

Заполнение Яндекс документов и выполнение определенных действий.

Изучение дополнительной литературы на тему «Эффективная работа в Яндекс документах».

Диаграммы и графики в «Яндекс документах».

#### **Тема 3.2. Методы обработки и хранения информации.**

Теоретическое занятие (2 часа)

Методы обработки текстовой, численной и графической информации. Работа в текстовых редакторах, табличных

редакторах. Основы анализа данных с использованием табличных и текстовых редакторов.

Принципы построения и функционирования баз данных и особенности работы с ними.

Практические занятия (2 часа)

Разработка в текстовом и табличном редакторе отчета о результатах анкетирования (по вариантам) (практикум)

Системы управления базами данных (составление отчетов, запросов) (мастеркласс).

Ввод данных в СУБД (Внесение в базу данных членов группы в качестве граждан, обратившихся за консультацией) (практикум).

Оформление документов в текстовом редакторе в соответствии с требованиями/шаблоном.

Использование средств анализа данных, предоставляемых табличным редактором.

#### **Тема 3.3. Компьютерные сети и их использование.**

Теоретическое занятие (2 часа)

Базовые принципы организации и функционирования компьютерных сетей: IP адрес, DNS сервер, структура адреса web страницы, типовые схемы подключения «домашнего» компьютера к Интернет. Диагностирование проблем с подключением к Интернет. Порядок обмена данными между браузером и сервером. Основы работы web сервера. Программы-браузеры для работы в информационно-телекоммуникационной сети «Интернет», программы электронной почты.

Практические занятия (2 часа)

Изучение настроек и возможностей браузеров Internet Explorer, Chrome, FireFox, Yandex Browser.

Настройка программы для работы с почтой на использование нескольких аккаунтов.

#### **Тема 3.4. Виды и основные пользовательские характеристики мобильных устройств.**

Теоретическое занятие (1 час)

Виды мобильных устройств, их сфера применения.

Характеристики мобильных устройств и их влияние на возможности. Особенности операционных систем iOS, Android и связанных с ними экосистем. Особенности установки и использования программ.

Практические занятия (2 часа)

Подключение мобильных приложений, работа с AppStore, Play Market.

#### **Тема 3.5. Дистанционные технологии, коммуникация с населением в области использования ИКТ**

Теоретическое занятие (1 часа)

Изучение правила использования информационных материалов в сети «Интернет».

Методика объяснения алгоритмов применения персональных компьютеров, сети «Интернет», онлайн-сервисов, мобильных устройств, технических средств автоматизации платежей. Методика оценки результативности консультирования. Формы документации о предоставлении консультационной услуги.

Практическое занятие (2 часа)

Объяснение алгоритма применения цифровых технологий (по вариантам).

Ведение диалога с учетом возрастных или индивидуальных особенностей (аквариум).

Оценка результативности консультирования. (работа в парах)

### **Зачет**

Практическое занятие (2 часа) Решение ситуационных задач

#### **Модуль 4**

#### **«Основы консультирования граждан в области цифровой грамотности»**

#### **Тема 4.1. Возрастные и психологические особенности аудитории**

Теоретическое занятие (2 часа)

Психолого-педагогические особенности подросткового, среднего, предпенсионного и пенсионного возраста. Общая характеристика возрастных групп. Характеристика познавательной и эмоциональной сферы разных возрастных групп. Особенности личности определенного возрастного периода. Специфика работы с населением разных возрастных групп

Практические занятия (2 часа)

Упражнения на формирование навыка общения (грамотная речь, умение понять партнера, активное слушание) (тренинг).

Упражнения на контроль эмоциональных состояний (тренинг).

Составление сравнительной таблицы возрастных периодов.

#### **Тема 4.2. Технологии консультирования граждан.**

Теоретическое занятие (2 часа)

Методы уточнения и формализации проблем гражданина (анкета, опрос, беседа и т.д.)

Оформление заявок на предоставление консультационных услуг в соответствии с установленными формами.

Методики составления информационных модулей о теме, сроках и месте проведения консультаций.

Передача информации о консультациях с применением средств информационнокоммуникационных технологий.

Практические занятия (2 часа)

Разработка алгоритмов (инструкций) применения цифровых технологий (по вариантам).

Оформление документации о предоставлении консультационной услуги в соответствии с установленными формами.

Ведение диалога с учетом возрастных и индивидуальных особенностей гражданина.

Организация консультирования граждан с ОВЗ с привлечением специалистов

Обработка результатов и их представление

#### **Тема 4.3. Сопровождение и организация образовательных мероприятий**

Теоретическое занятие (2 часа)

Принципы проведения групповых мероприятий. Планирование массовых мероприятий. Конструирование мероприятия (цели и задачи, «сценарий» мероприятия, мотивация и стимулирование). Использование средств рекламноинформационной деятельности (приглашения, афиши, статьи и выступления в СМИ и др.).

Меры безопасности при проведении публичных мероприятий на открытых площадках по развитию цифровой грамотности.

Особенности проявления индивидуальных особенностей человека в «толпе» (психология «толпы»).

Практические занятия (2 часа)

Оформление и распространение листовок и буклетов. Подготовка информации для продвижения мероприятия средствами ИКТ Продвижение информации о мероприятии. Особенности подготовки к проведению презентаций на массовых мероприятиях.

Регистрация, поддержка и навигация участников мероприятий, в том числе возрастных и лиц с ОВЗ. Проведение опроса участников, в том числе анкетирование и опросы средствами ИКТ. Обработка результатов мероприятия.

Регистрация, поддержка и навигация участников мероприятий (мастер-класс).

Проведение опроса участников (анкетирование).

Обработка результатов мероприятия.

#### **Тема 4.4. Разработка материалов для сопровождения презентаций.**

Теоретическое занятие (1 час)

Программное обеспечение для создания презентаций. Основные принципы оформления/дизайна презентаций.

Практическое занятие (2 часа)

Конструирование мероприятия. Разработка рекламно-информационной продукции (приглашения, афиши, написание рекламного поста для мероприятия).

Разработка презентации к мероприятию.

Тема 4.5. Порядок работы с оргтехникой

Теоретическое занятие (1 час)

Порядок работы с оргтехникой: мультимедиа проекторами, аудиосистемами. Правила размещения проекторов и экранов. Правила технической безопасности.

Практическое занятие (2 часа)

Установка и настройка мультимедиа проектора, экрана, аудиосистемы.

**Производственная практика (10 часов)**

**Квалификационный экзамен (6 часов)**

| z.,<br>календарный учесный график                                                   |                                                                                    |
|-------------------------------------------------------------------------------------|------------------------------------------------------------------------------------|
| Количество                                                                          | учебных 14 недель                                                                  |
| недель                                                                              |                                                                                    |
| Первое полугодие                                                                    | с 09.09.2022 г. по 16.12.2022 г., 14 учебных недель                                |
| 1месяц                                                                              | Модуль 1 «Этика и культура делового общения»                                       |
| 2 месяц                                                                             | Модуль 2 «Основы цифровой грамотности»                                             |
| 3 месяц                                                                             | Модуль 3 «Основы компьютерной грамотности»                                         |
| 4 месяц                                                                             | Модуль 4 «Основы консультирования<br>граждан<br>в<br>области цифровой грамотности» |
| Итоговая аттестация                                                                 | 16.12.2022 г.                                                                      |
| *Точный<br>(дисциплин)<br>обучения<br>модулей<br>порядок<br>реализации<br>разделов, |                                                                                    |
| определяется в расписании занятий.                                                  |                                                                                    |

**2.4. Календарный учебный график**

### **3. КОМПЛЕКС ОРГАНИЗАЦИОННО-ПЕДАГОГИЧЕСКИХ УСЛОВИЙ 3.1. Требования к организации рабочего места**

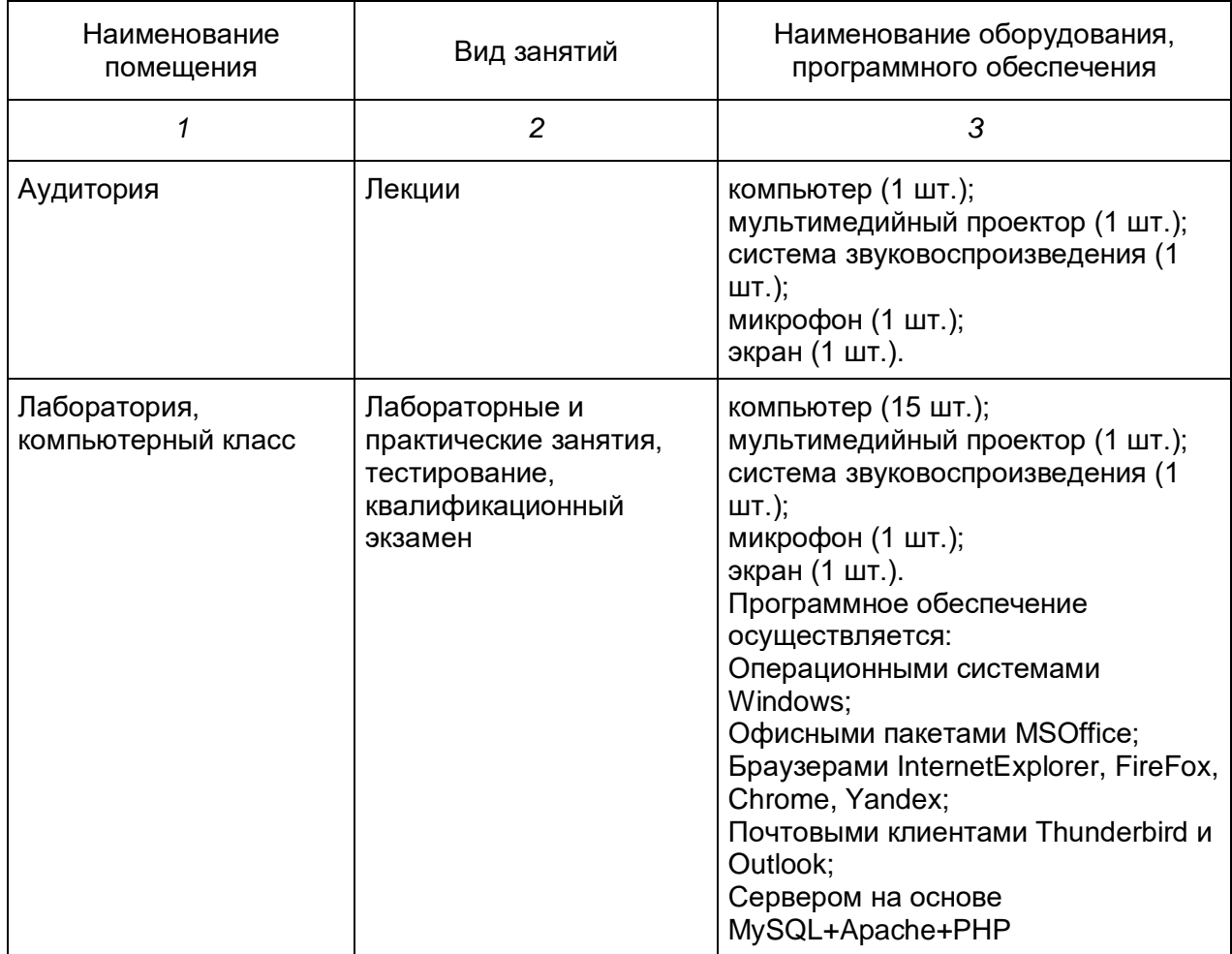

### **Требования к организации рабочего места для обучающихся с ОВЗ и инвалидов**

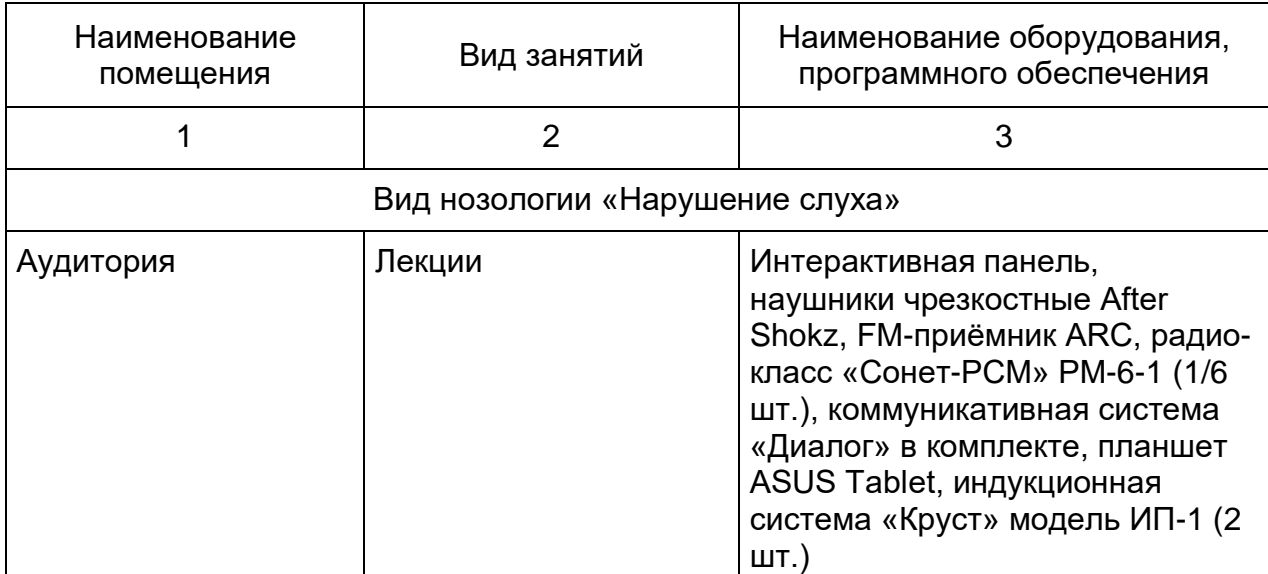

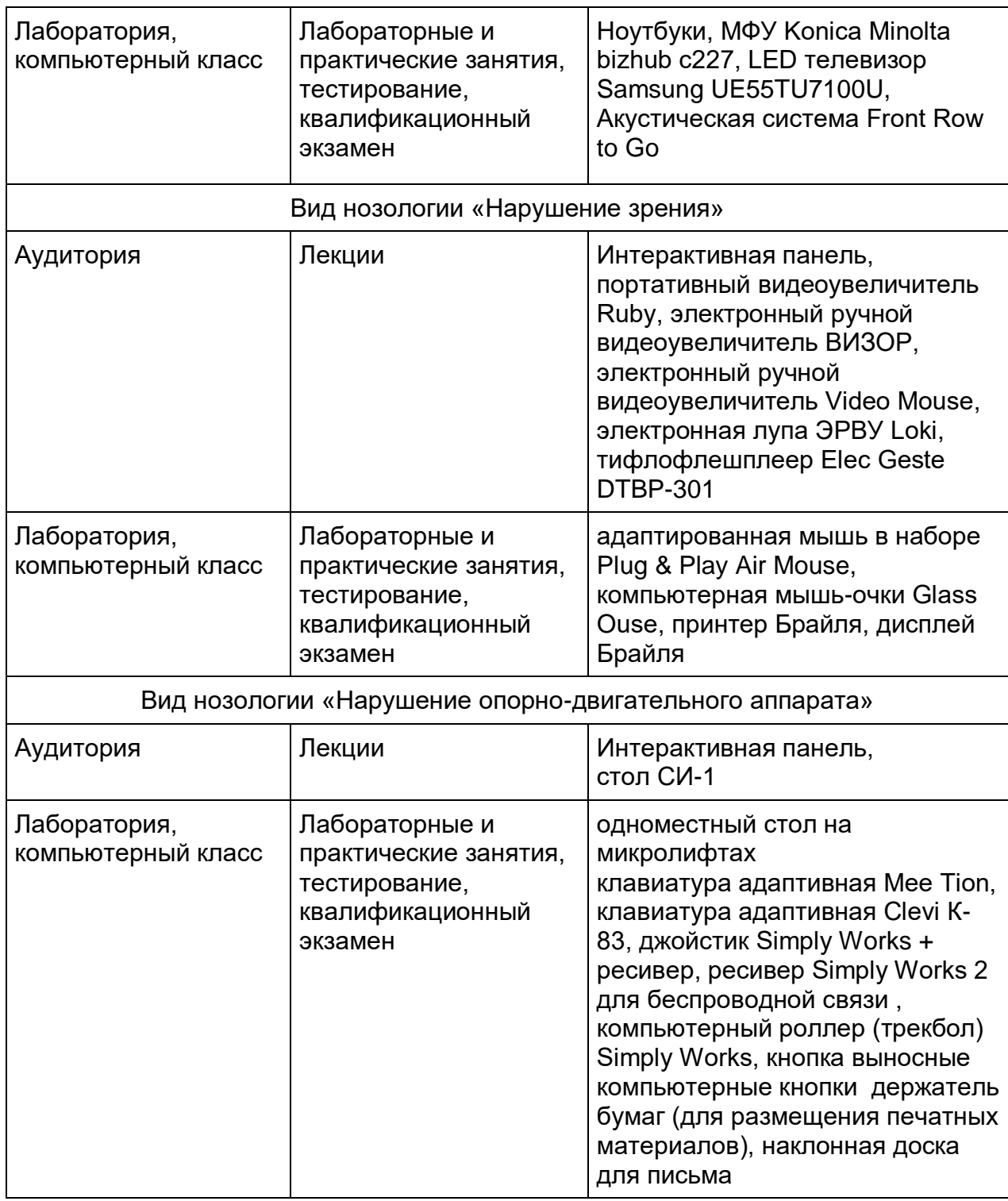

#### **3.2. Учебно-методическое обеспечение модуля**

*Основная литература:*

- 1. Федеральный закон "О персональных данных" от 27.07.2006 N 152-ФЗ
- 2. Никитаева М.В., Орчаков О.А. Применение дистанционных образовательных технологий в профессиональном обучении: методические рекомендации для образовательных организаций, реализующих программы профессионального обучения.-М.:ООО «А-Приор», 2020.-24.с.
- 3. Никитаева М.В. Использование цифровых ресурсов в профессиональном обучении/ В сборнике: Непрерывное образование в контексте идеи Будущего: новая грамотность. Сборник научных статей по материалам III Международной научно-практической конференции. -М.:ООО «А-Приор», 2020. С. 40-44.
- 4. Никитаева М.В. Цифровой куратор новая профессия цифровой экономики/ Интерактивное образование. -М.:ООО «А-Приор», 2019. № 6. С. 27-29.
- 5. Бизнес-аналитика средствами Excel : учеб. пособие / Я.Л. Гобарева, О.Ю. Городецкая, А.В. Золотарюк. — 3-е изд., перераб. и доп. — М. : Вузовский учебник: ИНФРА-М, 2018. — 350 с. + Доп. материалы [Электронный ресурс; Режим доступа http://www.znanium.com]. - Режим доступа: http://znanium.com/catalog/product/854421
- 6. Деловая переписка: учеб.-практ. пособие / М.В. Кирсанова, Н.Н. Анодина, Ю.М. Аксенов. — 3-е изд. — М. : ИНФРА-М, 2019. — 136 с. - (Высшее образование: Бакалавриат). - Режим доступа: http://znanium.com/catalog/product/989762
- 7. Деловое общение. Деловой этикет: Учеб. пособие для студентов вузов / Автор-составитель И.Н. Кузнецов. — М. : ЮНИТИ-ДАНА, 2017.- 431 с. - ISBN 978-5-238-01337-4. - Режим доступа: http://znanium.com/catalog/product/1028716
- 8. Информационная безопасность: учеб. пособие / Т.Л. Партыка, И.И. Попов. — 5-е изд., перераб. и доп. — М. : ФОРУМ : ИНФРА-М, 2019. 432 с. — (Среднее профессиональное образование). - Режим доступа: http://znanium.com/catalog/product/987326
- 9. Компьютерные сети : учеб. пособие / А.В. Кузин, Д.А. Кузин. 4-е изд., перераб. и доп. — М. : ФОРУМ : ИНФРА-М, 2019. — 190 с. — (Среднее профессиональное образование). - Режим доступа: http://znanium.com/catalog/product/983172
- 10.Основы работы в Microsoft Office 2013: Учебное пособие / Кузин А.В., Чумакова Е.В. - М.:Форум, НИЦ ИНФРА-М, 2015. - 160 с.: 70x100 1/16. - Режим доступа: http://znanium.com/catalog/product/495075
- 11.Этика в сфере информационных технологий / А.А. Малюк, О.Ю. Полянская, И.Ю. Алексеева. - М.: Гор. линия-Телеком, 2011. - 344 с.: ил.; 60x88 1/16. (обложка) ISBN 978-5-9912-0197-1, 500 экз. - Режим доступа: http://znanium.com/catalog/product/318810

*Дополнительная литература:*

- 1. Информационная безопасность компьютерных систем и сетей : учеб. пособие / В.Ф. Шаньгин. — М.: ИД «ФОРУМ» : ИНФРА-М, 2019. — 416 с. — (Среднее профессиональное образование). - Режим доступа: http://znanium.com/catalog/product/1009605
- 2. Искусство презентации: платформа Linux / Богомолова О.Б., Усенков Д.Ю., 2-е изд. - М.:БИНОМ. ЛЗ, 2015. - 457 с.: ISBN 978-5-9963-2775- 1 - Режим доступа: http://znanium.com/catalog/product/544855
- 3. Методы и алгоритмы обработки данных : учеб. пособие / А.А. Григорьев. М. : ИНФРА-М, 2018. — 256 с. + Доп. материалы [Электронный ресурс; Режим доступа http://www.znanium.com]. — (Высшее образование: Бакалавриат). — www.dx.doi.org/10.12737/22119. - Режим доступа: http://znanium.com/catalog/product/922736
- 4. Управленческое консультирование: учеб. пособие / М.М. Соколова. М. : ИНФРА-М, 2019. — 215 c. — (Высшее образование: Бакалавриат). - Режим доступа:<http://znanium.com/catalog/product/1037313>

#### **3.3. Требования к квалификации педагогического состава**

В соответствии со статьей 46 Федерального закона «Об образовании в РФ» право на занятие педагогической деятельностью имеют лица, имеющие среднее профессиональное или высшее образование и отвечающие квалификационным требованиям, указанным в квалификационных справочниках, и (или) профессиональным стандартам.

К отдельным темам и занятиям по программе могут быть привлечены дополнительные преподаватели.

### **4. МАТЕРИАЛЫ ИТОГОВОЙ АТТЕСТАЦИИ**

#### **4.1 Критерии оценки**

Результатом освоения ОППО «Консультант в области развития Цифровой грамотности населения (цифровой куратор)» является готовность обучающегося к выполнению вида профессиональной деятельности «Консультирование в области развития Цифровой грамотности населения».

Формой итоговой аттестации по профессиональному модулю является квалификационный экзамен.

Результаты экзамена (квалификационного) фиксируются следующими оценками: - 5 (отлично), 4 (хорошо), 3 (удовлетворительно), 2 (неудовлетворительно).

Экзамен квалификационный состоит из 2-х частей. Первая часть заключается в выполнении компетентностно-ориентированного практического задания, имитирующего работу в производственной ситуации, направленного на проверку сформированности профессиональных компетенций. Вторая часть квалификационного экзамена предусматривает представление и защиту портфолио.

К проведению квалификационного экзамена привлекаются представители работодателей.

#### **Критерии оценки практического задания:**

1. Правила обработки статического и динамического информационного контента выполнена в соответствии с требованиями поставленной задачи.

2. Верно, определены методы и способы, направленные на решение профессиональных задач;

4. Для обработки отраслевой информации использованы современные информационно-коммуникационные технологии;

5. Отобранная информация позволяет ставить и решать профессиональные задачи в рамках задания.

#### **Критерии устного ответа:**

1.Точность изложения материала;

2. Развернутый ответ;

3. Грамотность изложения материала;

4. Возможность подкрепить материал конкретными примерами.

**Оценка «отлично» (5 баллов) выставляется, если обучающийся демонстрирует:** 

 $\checkmark$  уверенное знание и понимание учебного материала;

 $\checkmark$  умение обобщать факты и практические примеры, делать выводы;

√ Умение применять полученные знания в новой ситуации;<br>√ отсутствие очибок, и нелочатов, при выполнен

 отсутствие ошибок и недочетов при выполнении работы (самостоятельно устраняет отдельные неточности с помощью дополнительных вопросов преподавателя);

 культуру письменной и устной речи, правил оформления письменных работ.

**Оценка «хорошо» (4 балла) выставляется, если обучающийся демонстрирует:** 

знание основного учебного материала;

 $\checkmark$  умение обобщать факты и практические примеры, делать выводы;

 недочёты при воспроизведении изученного материала, выполнении работы;

 соблюдение основных правил культуры письменной и устной речи, правил оформления письменных работ.

### **Оценка «удовлетворительно» (3 балла) выставляется, если обучающийся демонстрирует:**

знание учебного материала на уровне минимальных требований;

 $\checkmark$  умение воспроизводить изученный материал, затруднения в ответе на вопросы;

 наличие грубой ошибки или нескольких негрубых ошибок при выполнении работы;

 несоблюдение отдельных правил культуры письменной и устной речи, правил оформления письменных работ.

### **Оценка «неудовлетворительно» (2 балла) выставляется, если обучающийся демонстрирует:**

 знание учебного материала на уровне ниже минимальных требований, фрагментарные представления об изученном материале;

затруднения при ответах на стандартные вопросы;

 наличие нескольких грубых ошибок, большого числа негрубых при выполнении работы;

 $\checkmark$  несоблюдение основных правил культуры письменной и устной речи, правил оформления письменных работ.

### **Критерии оценки тестового задания:**

Критерии оценки:

- оценка «отлично» 90-100 % выполнения (36-40 баллов)
- оценка «хорошо» 75-89 % выполнения (28-35 баллов)
- оценка «удовлетворительно» 50-74% выполнения (22-27 баллов)
- оценка «неудовлетворительно» 0-49 % выполнения (0-21 баллов)

### **Критерии оценивания Портфолио:**

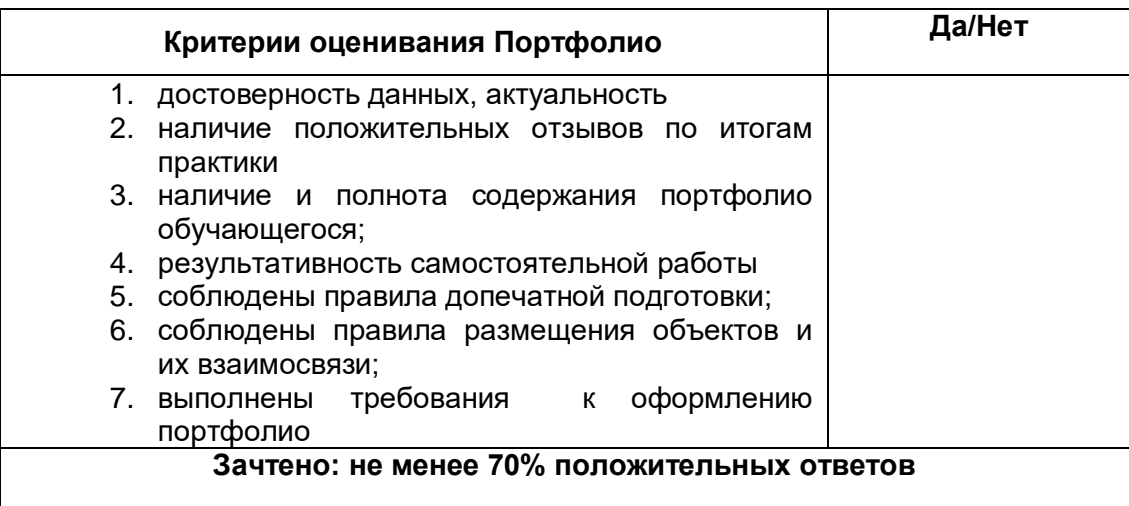

#### **Группа проверяемых трудовых функций/профессиональных компетенций:**

A/01.3Выполнение подготовительных работ по консультированию граждан в области применения информационно-коммуникационных технологий.

A/02.3 Ознакомительное индивидуальное консультирование граждан в области информационно-коммуникационных технологий.

A/03.3 Организационно-техническое обеспечение проведения информационнопросветительских мероприятий, направленных на развитие цифровой грамотности граждан.

ПК 1.1. Выполнять подготовительные работы по консультированию граждан в области применения информационно-коммуникационных технологий

ПК 1.2. Объяснять и демонстрировать алгоритм применения информационнокоммуникационных технологий

ПК 1.3. Передавать вводную информацию о цифровых сервисах, доступных через информационно-телекоммуникационную сеть «Интернет»

ПК 1.4. Разрабатывать материалы для организации и проведения информационно-просветительских мероприятий, направленных на развитие цифровой грамотности граждан

ПК 1.5. Выполнять технические работы и готовить оборудование для проведения групповых и массовых мероприятий по развитию цифровой грамотности

#### **4.2 Контрольно-оценочные средства Задание 1**

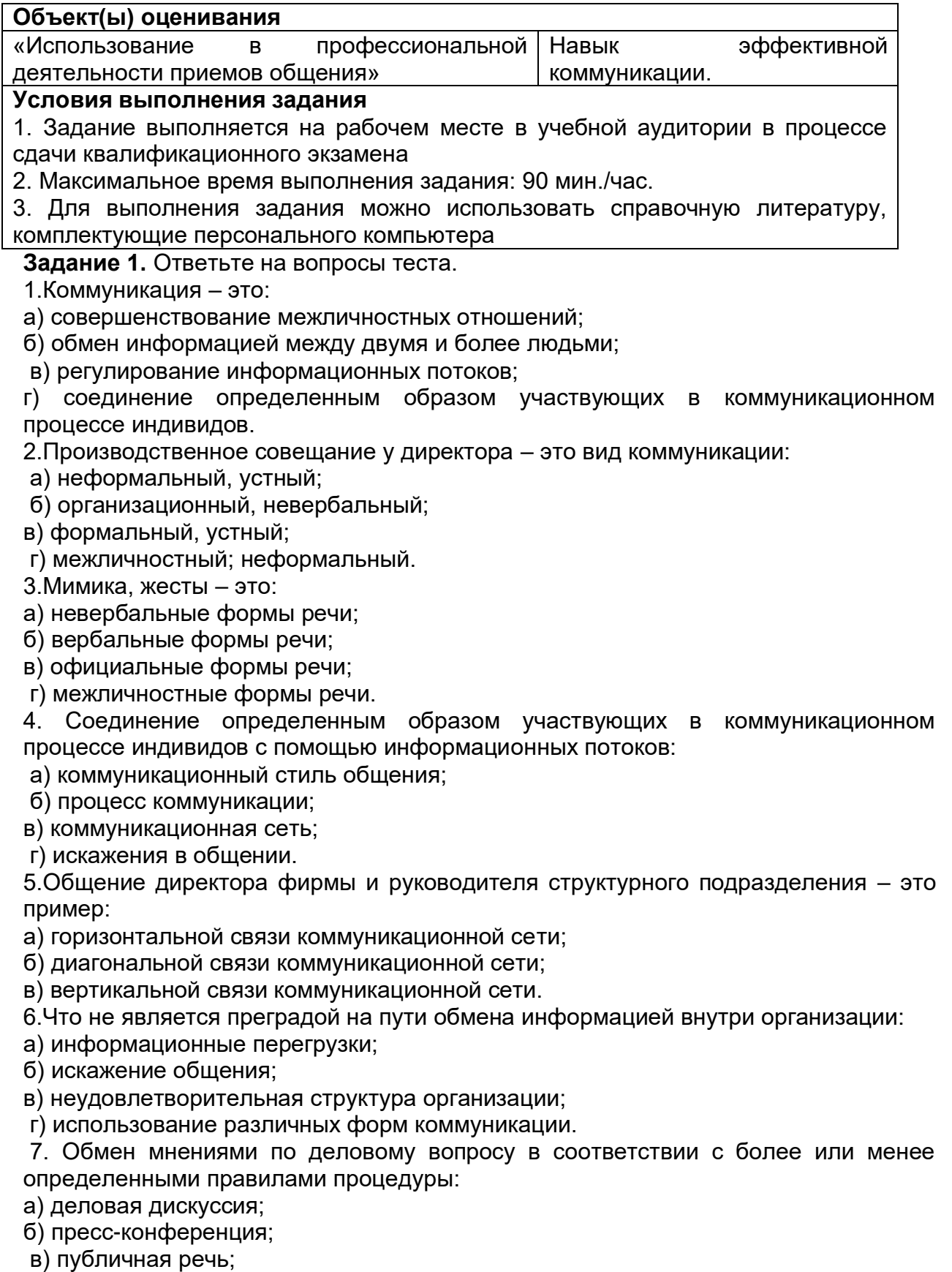

г) деловая переписка.

8.Вербальное общение осуществляется при помощи:

а) слов;

б) жестов;

в) мимики;

г) взгляда.

9. Деловая беседа, деловые переговоры, спор, деловое совещание, публичное выступление, деловая переписка — это и делового общения:

а) функции;

б) формы;

в) методы;

- г) признаки.
- 10. Основная форма делового общения это:
- а) деловая беседа;
- б) телефонные переговоры;

в) презентация;

г) деловая переписка.

**Задание 2.** Проанализируйте ситуации взаимодействия сотрудников в организации. Графически проиллюстрируйте состояния; укажите формы трансактов, заполните таблицу. Предложите свои варианты трансакций, чтобы избежать конфликтных ситуаций. Диалог между руководителем подразделения и подчиненным: «Это безобразие! На наш отдел опять свалилась дополнительная работа». Подчиненный: «Действительно безобразие. И ведь это не в первый раз». **Задание 3**. Замените категоричные утверждения на более мягкие высказывания. **Задание 4**. «Опоздавший» Разделитесь на пары. В паре один – «руководитель», другой – «подчиненный». Задача «подчиненного» объяснить, что у него не было другого выхода, что он не специально опоздал, или разжалобить «начальника», придумав соответствующую историю. Задача «начальника» – логично доказать «подчиненному», что его увертки не имеют под собой реальной почвы. «Начальник» умышленно усиливает конфликтную ситуацию, дающую ему право на отказ. «Подчиненный» не должен поддаваться на провокацию.

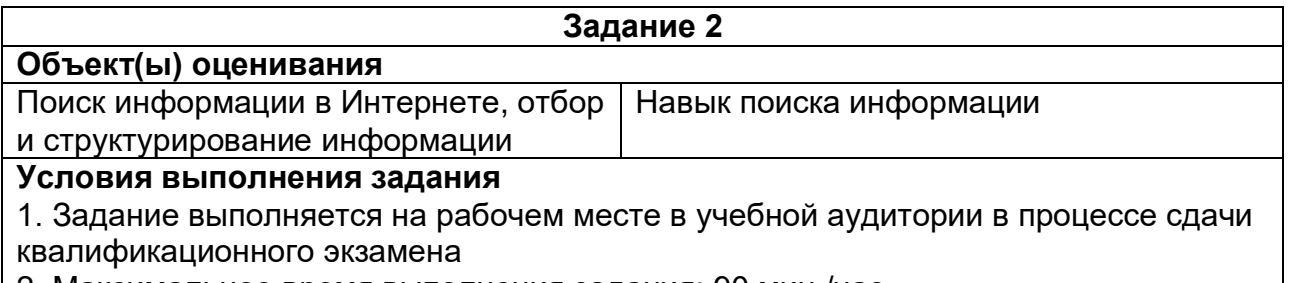

2. Максимальное время выполнения задания: 90 мин./час.

3. Для выполнения задания можно использовать справочную литературу,

комплектующие персонального компьютера

#### **Практическое задание:**

Найдите ответы на вопросы, используя любой поисковый сервер. Результаты работы сохраните в той форме, которая подходит для просмотра (фотографии – графические файлы, ответы на вопросы – текстовые документы). Имена файлов должны быть присвоены в понятной для проверки форме (пример: номер варианта и номер вопроса).

В отдельном документе укажите адреса источника информации. Выполненную работу поместите в общую папку и заархивируйте. Отправьте архив на адрес \*\*\*\*\*\*\*\*\*\*\*\*\*\*@mail.ru

### **Вариант I.**

Найдите фотографию Билла Гейтса.

Статус и состояние Билл Гейтс заработал благодаря делу всей жизни - созданию программного обеспечения для персональных компьютеров. Гейтс и его друг Пол Аллен (он и сейчас работает в Microsoft) образовали малое предприятие Micro-Soft (впоследствии дефис в названии компании отпал) для того, чтобы торговать собственноручно разработанной версией языка программирования BASIC для полулюбительского бытового вычислительного устройства Altair 8800. *Сколько лет было Биллу Гейтсу, когда появилась компания Microsoft?*

На фотографии 1978 года они стоят в три ряда - одиннадцать единомышленников, среди них только две девушки. Билл Гейтс и Пол Аллен как раз рядом с девушками. Молодые лица - и такое обилие бород, длинных волос, очков. Сразу видно, на снимке не спортсмены, и не актеры, и не клерки. У всех в глазах некая отстраненность - вот они, первые «чокнутые компьютерщики», или geeks, как их называют в Америке. *Найдите эту фотографию*.

Билл Гейтс написал две книги в 1995 и 1999 годах. В одной из них он изложил свои взгляды на то, в каком направлении движется общество в связи с развитием информационных технологий, а в другой показал, как информационные технологии могут решать бизнесзадачи в совершенно новом ключе. *Как назывались эти книги?*

Доходы от продаж обеих своих книг г-н Гейтс перечисляет в благотворительный фонд. *На что направлена деятельность благотворительного фонда?*

*Чем, помимо Microsoft, ещё занимается Билл Гейтс?*

#### **Вариант II.**

Норма Энрикетта Басилио Сотело. Какой след в истории олимпийских игр оставила, эта женщина?

Каким необычным способом олимпийский огонь был передан из Европы в Северную Америку для проведения XXI олимпийских игр?

В скольких олимпийских играх принимал участие Карл Льюис? В каких видах спорта он выступал и занимал призовые места?

Какой вид спорта не появлялся в программе олимпийских игр с 1924 по 1988 год? В 1900 году женщины впервые приняли участие в олимпийских играх. В каких видах спорта они разыгрывали олимпийские награды?

Что такое МОК? Найдите фотографии всех президентов МОК (8 человек).

#### **Вариант III.**

В каком году была написана картина Айвазовского «Море. Коктебельская бухта»? Настоящая фамилия Кира Булычева. Найдите фотографию Кира Булычева.

В каком году и какую школу окончила Алла Пугачева?

Назвать режиссера фильма и год создания ленты «Кошмар на улице Вязов- Дитя снов».

В каком году и где родился Мишель Нострадамус?

Основатели фирмы Honda и год ее создания.

Английский алхимик и философ Роджер Бэкон выделил четыре источника ошибок в умозаключениях: Идолы рода, Идолы пещеры, Идолы театра и …. Какой еще источник ошибок указал Бэкон?

#### **Вариант IV**

Какой король правил Францией во время похода Жанны д'Арк на Орлеан? В каком году А. Сахаров стал лауреатом нобелевской премии мира?

В каком году Алла Пугачева получила Гран-при фестиваля «Золотой Орфей» с песней «Арлекино»?

Когда и где родился Владимир Высоцкий?

Когда и где состоялись первые зарубежные гастроли группы Beatles?

В каком году Менделеевым был открыт периодический закон? Как назывался документ, в котором он впервые разослал ученым вариант периодической таблицы?

В начале 20 века братья Райт совершили нечто, длившееся 59 секунд, без чего невозможно представить современный мир. Что совершили братья Райт? Укажите точную дату этого события.

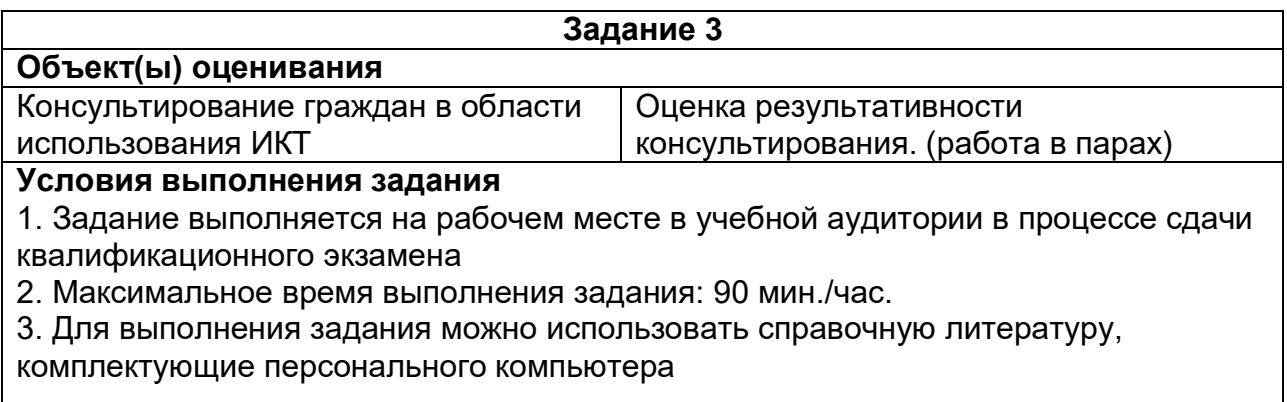

#### **Практическое задание:**

Разделитесь на пары. В паре один – «цифровой куратор», другой - «клиент». Задача «клиента» объяснить свою проблему. Задача «цифрового куратора» – решить проблему «клиента». «Клиент» умышленно может длительное время не понимать, что ему объясняют, задавать много уточняющих вопросов, начать невежливо себя вести. «Цифровой куратор» не должен поддаваться на провокацию.

Примеры проблем:

- как совершить электронные платежи?
- как научиться вести документооборот в электронном виде?
- как записаться к врачу без посещения поликлиники?
- как оплатить налоги онлайн?
- какие сайты являются надежными?
- как обезопасить себя от спама?

#### **Разработка алгоритмов (инструкций) применения цифровых технологий (по вариантам)**

Предполагает обсуждение наличия сервисов и услуг на порталах https://www.gosuslugi.ru - 1 вариант

https://www.nalog.gov.ru - 2 вариант

При работе с заданием группа формирует алгоритм работы с онлайнпорталом.

Примерный перечень тем для обсуждения и составления алгоритма:

- 1. Интерфейс портала.
- 2. Набор услуг, которые предлагает портал.
- 3. Личный кабинет, данные аккаунта, регистрация.
- 4. Настройки языка и местоположения.
- 5. Функции поиска.
- 6. Новости и статьи.

Результатом выполнения заданий является составленный алгоритм (инструкция) по консультированию населения при работе с онлайн-сервисами.

**Портфолио** оформляется обучающимся в течение всего периода освоения программы профессионального обучения, в т.ч. числе в период производственной практики.

1. Требования к структуре:

Обязательные материалы портфолио:

Содержание портфолио

1. Титульный лист

2. Сопроводительное письмо автора с кратким описанием портфолио, с определением его цели и задач

Документы:

1. Анкета для консультирования населения.

2. Отчет по итогам практики (самоанализ профессиональной деятельности).

3. Личные работы (самостоятельно выполненные на практике и в рамках самостоятельной работы), в т.ч. в электронном виде.

#### **Экзаменационная ведомость**

Основная программа профессионального обучения профессиональной подготовки по профессии 06.044 «Консультант в области развития Цифровой грамотности населения (цифровой куратор)» для обучающихся общеобразовательных организаций Курганской области по проекту "Первая рабочая профессия"

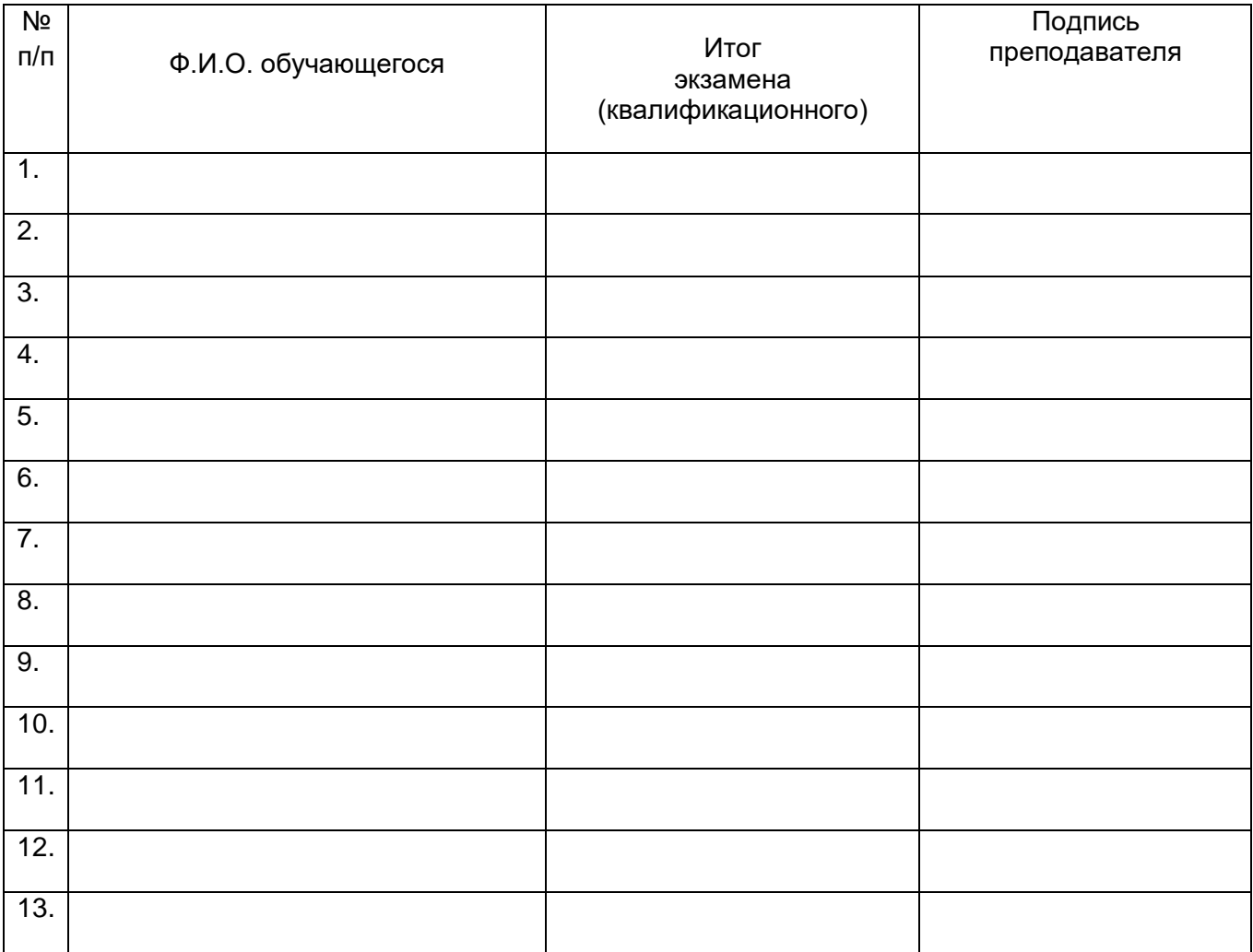

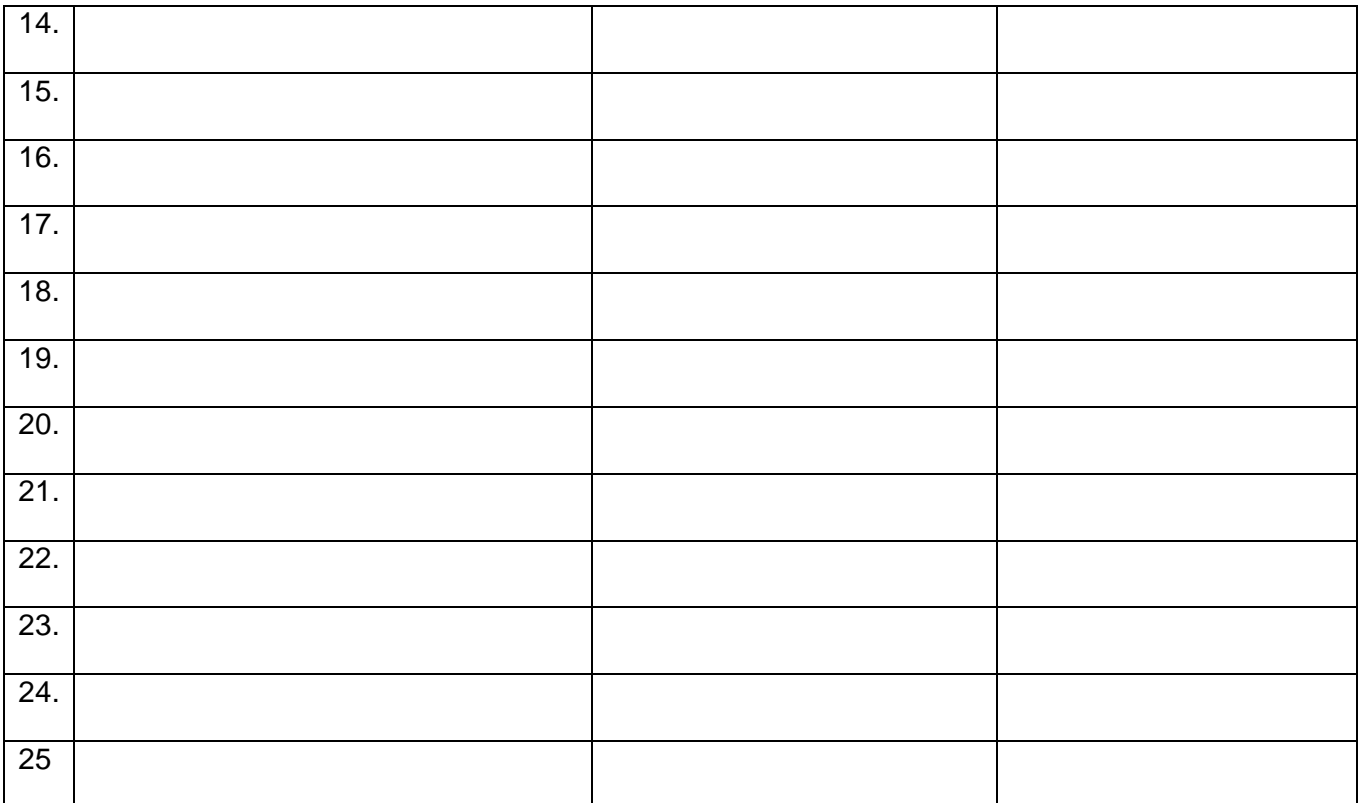

Время проведения: "\_\_\_\_\_\_\_"\_\_\_\_\_\_\_\_\_\_\_\_\_\_\_\_\_\_\_\_\_\_\_\_\_\_20\_\_\_\_г. Всего часов на проведение \_\_\_\_\_\_\_\_\_\_\_\_\_\_\_\_час.\_\_\_\_\_\_\_\_\_\_\_\_мин. Подписи экзаменаторов: \_\_\_\_\_\_\_\_\_\_ ( \_\_\_\_\_\_\_\_\_\_\_\_\_\_\_\_\_\_\_\_\_\_\_\_\_ )  $\overline{\phantom{a}}$  (  $\overline{\phantom{a}}$  )